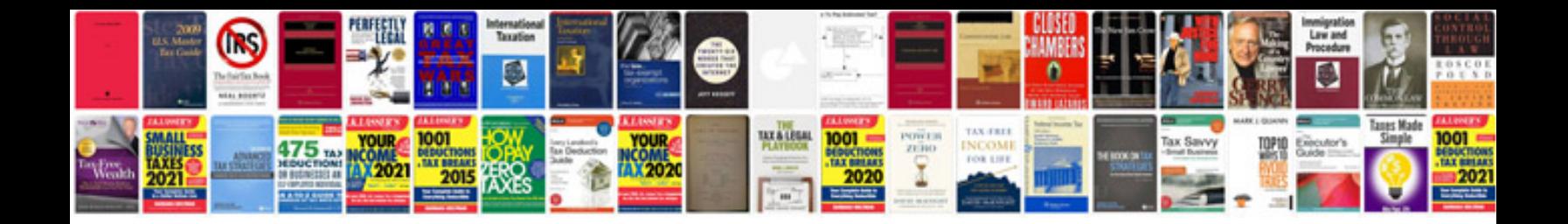

**Renault clio service schedule**

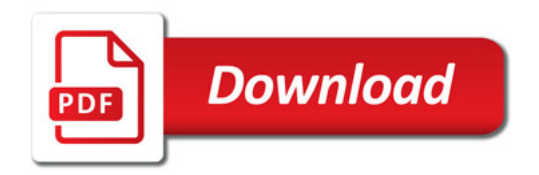

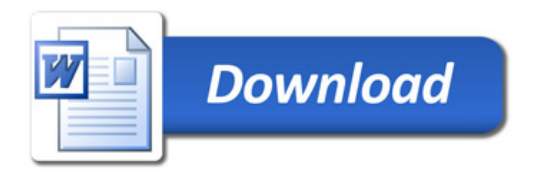